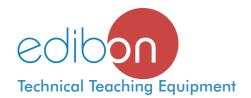

# **PLC Module for the Control of Industrial Processes** (for working with EDIBON Computerized Teaching Units)

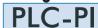

Systems & **Automatics** 

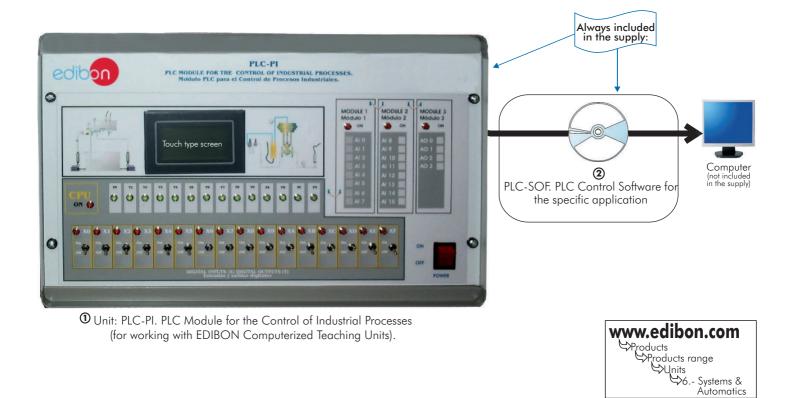

#### DESCRIPTION

This PLC-PI unit contains a metallic box, with a front panel in order to manipulate the unit in a simple and easy way, the power supply and all necessary connectors and cabling and, additionally, the PLC itself with its own touch screen. We have design and supply the proper software for any particular application (for each particular EDIBON Computerized Teaching Unit).

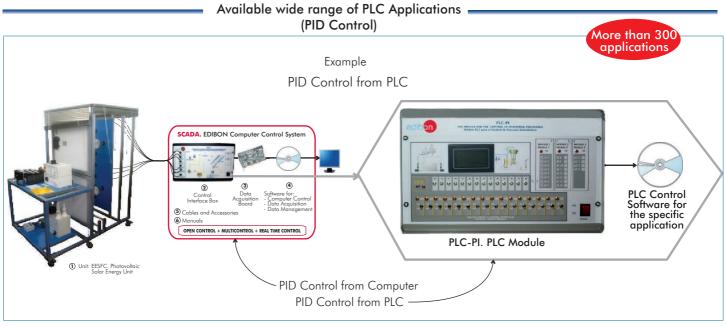

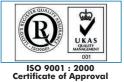

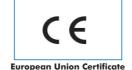

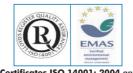

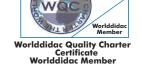

#### **Items supplied as standard**

#### ①PLC-PI. Unit:

Metallicl box.

Circuit diagram in the front panel.

Front panel:

Digital inputs(X) and Digital outputs (Y) block:

16 Digital inputs, activated by switches and 16 LEDs for confirmation (red).

14 Digital outputs (through SCSI connector) with 14 LEDs for message (green).

Analog inputs block:

16 Analog inputs (-10V. to + 10V.) (through SCSI connector).

Analog outputs block:

4 Analog outputs (-10V. to + 10V) (through SCSI connector).

Touch screen:

Dimensions approx.: 110 mm x 72 mm. High visibility and multiple functions. Display of a highly visible status. Recipe function. Bar graph function. Flow display function. Alarm list. Multi language function. True type fonts.

#### Back panel:

Power supply connector. Fuse 2A.

RS-232 connector to PC.

Inside:

Power supply outputs: 24 Vdc, 12 Vdc, -12 Vdc, 12 Vdc variable.

Panasonic PLC:

High-speed scan of 0.32 usec. for a basic instruction.

Program capacity of 32 Ksteps, with a sufficient comment area.

Free input AC voltage (100 to 240 V AC).

DC input: 16 (24 V DC).

Relay output: 14 (250 V A AC/2 A). Program capacity: 32 ksteps.

Equipped with a USB communication port.

High-speed counter.
Multi-point PID control.

Digital inputs/outputs and analog inputs/outputs Panasonic modules.

Communication RS232 wire, to computer (PC).

#### ② PLC-SOF. PLC Control Software:

For each particular EDIBON Computerized Teaching Unit.

**3 Cables and Accessories**, for normal operation.

#### Manuals:

This unit is supplied with 8 manuals: Required Services, Assembly and Installation, Software, Starting-up, Safety, Maintenance, Calibration & Practices Manuals.

#### **EXERCISES AND PRACTICAL POSSIBILITIES**

#### Some General Practical Possibilities:

- Control of the particular unit process through the control interface box without the computer.
- 2.- PID control.
- Visualization of all the sensors values used in the particular unit process.
- Calibration of all sensors included in the particular unit process.
- Hand on of all the actuators involved in the particular unit process.
- Realization of different experiments, in automatic way, without having in front the particular unit. (These experiments can be decided previously).
- 7.- Simulation of outside actions, in the cases do not exist hardware elements. (Example: test of complementary tanks, complementary industrialenvironment to the process to be studied, etc).
- 8.- PLC hardware general use.
- 9.- PLC process application for the particular unit.

- 10.-PLC structure.
- 11.-PLC inputs and outputs configuration.
- 12.-PLC configuration possibilities.
- 13.-PLC program languages.
- 14.-PLC different programming standard languages (ladder diagram (LD), structured text (ST), instructions list (IL), sequential function chart (SFC), function block diagram (FBD)).
- 15.- New configuration and development of new process.
- 16.-Hand on an established process.
- 17.-To visualize and see the results and to make comparisons with the particular unit process.
- 18.-Possibility of creating new process in relation with the particular unit.
- 19.- PLC Programming Exercises.
- 20.-Own PLC applications in accordance with teacher and student requirements.

#### **REQUIRED SERVICES**

- Electrical supply: single-phase, 220V. 50Hz or 110V. 60Hz.
- Computer (PC).

### DIMENSIONS & WEIGHTS

PLC-PI Unit: -Dimensions:  $490 \times 330 \times 310 \text{ mm.}$  approx.

-Weight: 30 Kg. approx.

Page 2 www.edibon.com

Units which can use PLC-PI:

# 4.- Electricity

#### 4.4.- Electrical Machines

#### **EME.** Electrical Machines Unit

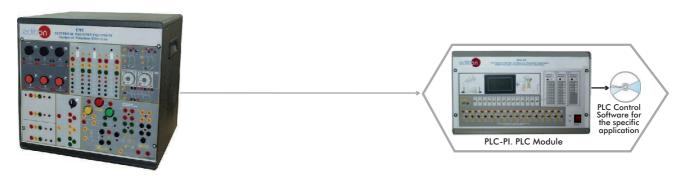

### 5.- Energy

#### 5.3.- Renewable (Alternative) Energies

#### EESFC. Computer Controlled Photovoltaic Solar Energy Unit

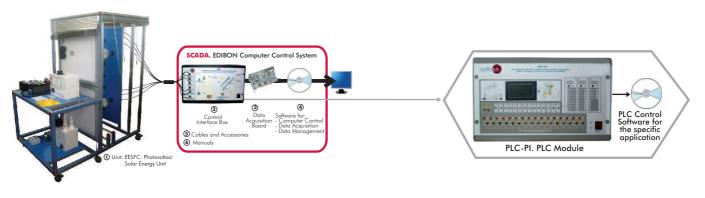

#### EESTC. Computer Controlled Thermal Solar Energy Unit

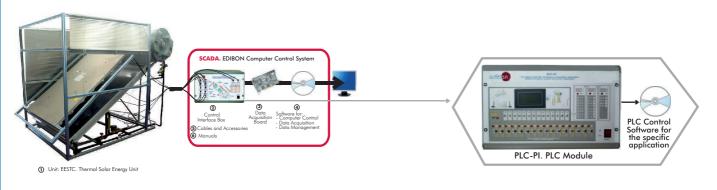

#### **EEEC. Computer Controlled Wind Energy Unit**

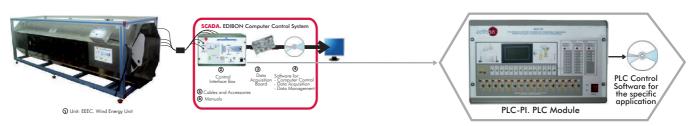

Continue ...

## 8.- Fluid Mechanics & Aerodynamics

#### 8.2.- Fluid Mechanics (General)

AFTC. Computer Controlled **Fluid Friction in Pipes**, with Hydraulics Bench (FME00)

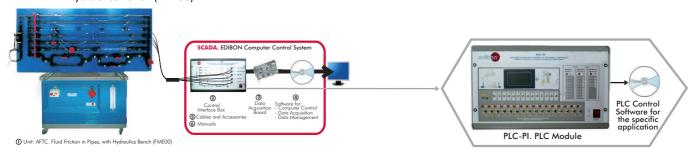

# AMTC. Computer Controlled Pipe Network Unit, with Hydraulics Bench (FME00)

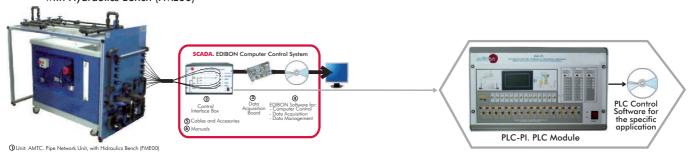

#### EGAC. Computer Controlled Water Hammer Unit

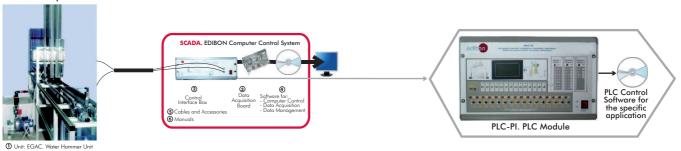

#### 8.3.- Fluid Mechanics (Flow Channels)

#### CFC. Computer Controlled Flow Channels (section: 80 mm)

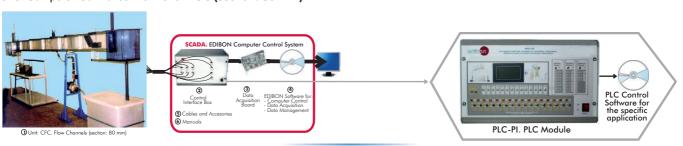

#### CFGC. Computer Controlled Flow Channels (section: 300 mm)

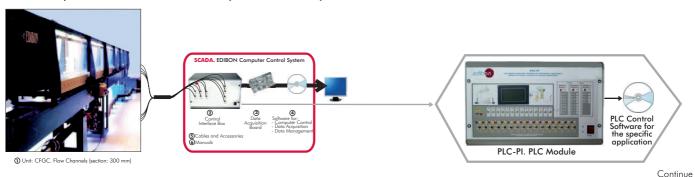

Page 4

## 8.- Fluid Mechanics & Aerodynamics

### 8.4.- Hydraulic Machines (Pumps)

### PBOC. Computer Controlled Multipump Testing Bench

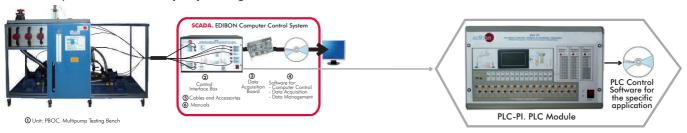

#### PBCC. Computer Controlled Centrifugal Pump Bench

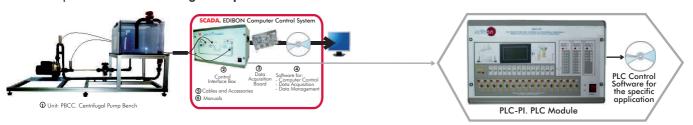

#### PBSPC. Computer Controlled Series/Parallel Pumps Bench

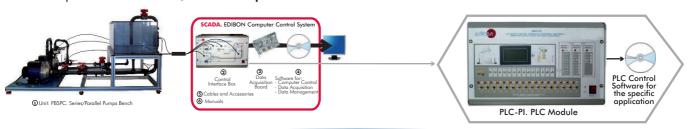

#### PBEC. Computer Controlled Gear Pump Bench

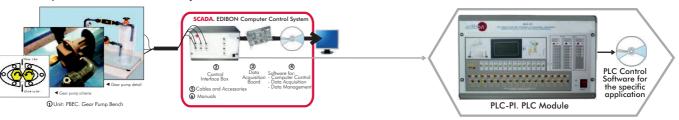

#### PBAC. Computer Controlled Axial Pump Bench

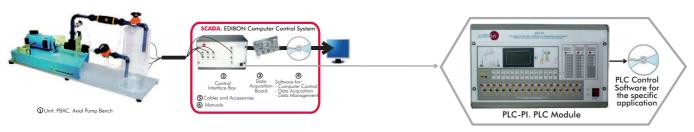

### PBRC. Computer Controlled (Reciprocating) Plunger Pump Bench

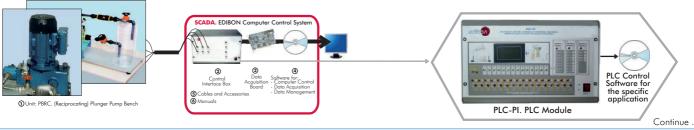

Page 5 www.edibon.com

### 8.- Fluid Mechanics & Aerodynamics

#### 8.5.- Hydraulic Machines (Fans)

HVCC. Computer Controlled Centrifugal Fan Teaching Trainer

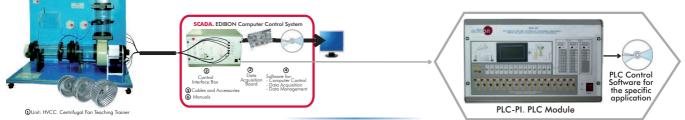

#### HVAC. Computer Controlled Axial Fan Teaching Trainer

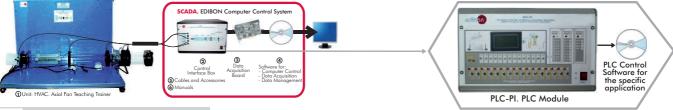

#### 8.6.- Hydraulic Machines (Turbines)

TFRC. Computer Controlled Radial Flow Turbine

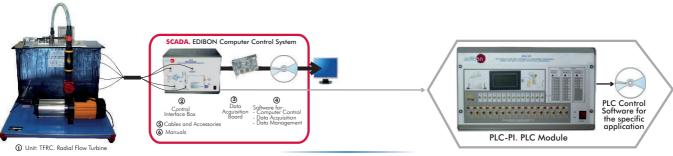

### TPC. Computer Controlled Pelton Turbine

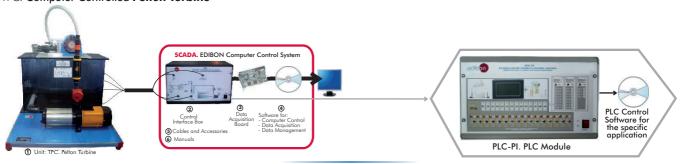

#### TFAC. Computer Controlled Axial Flow Turbine

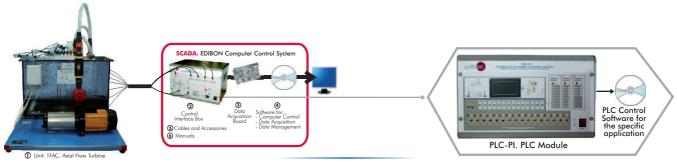

TTVC. Computer Controlled Steam Turbine

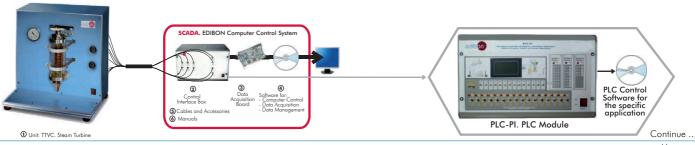

Page 6 www.edibon.com

### 8.- Fluid Mechanics & Aerodynamics

#### 8.6.- Hydraulic Machines (Turbines)

HTIC. Computer Controlled Experimental Impulse Turbine

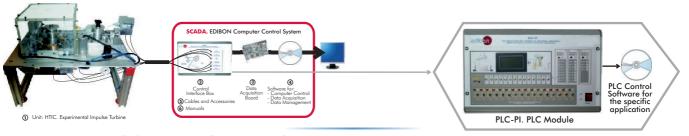

#### HTRC. Computer Controlled Experimental Reaction Turbine

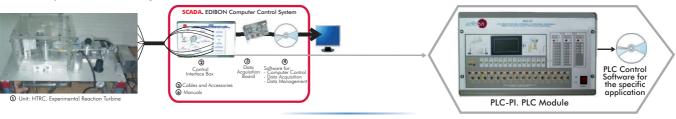

#### HTVC. Computer Controlled Solar/Heat Source Vapour Turbine

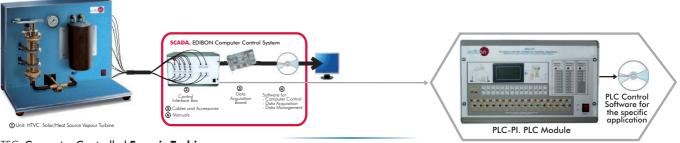

#### TFC. Computer Controlled Francis Turbine

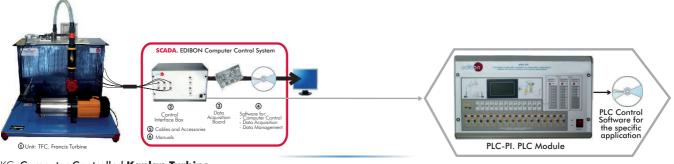

#### TKC. Computer Controlled Kaplan Turbine

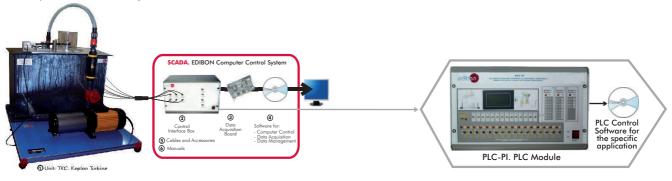

#### 8.7.- Aerodynamics (Basic)

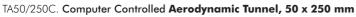

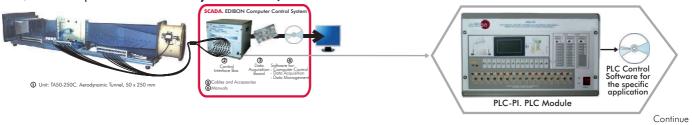

Page 7 www.edibon.com

### 9.- Thermodynamics & Thermotechnics

#### 9.1.- Refrigeration

#### TCRC. Computer Controlled Refrigeration Cycle Demonstration Unit

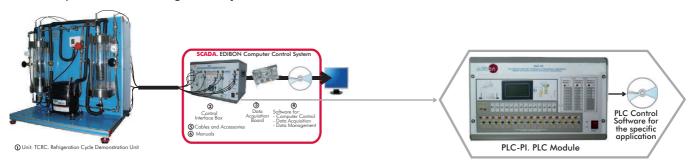

# THAR22C. Computer Controlled **Refrigeration and Air Conditioning Unit** (two condensers and two evaporators)

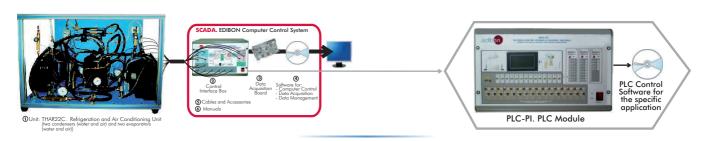

# THAR2LC. Computer Controlled **Refrigeration and Air Conditioning Unit** (two condensers and one evaporator)

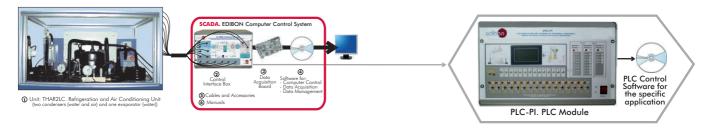

# THARL2C. Computer Controlled **Refrigeration and Air Conditioning Unit** (water condenser and two evaporators)

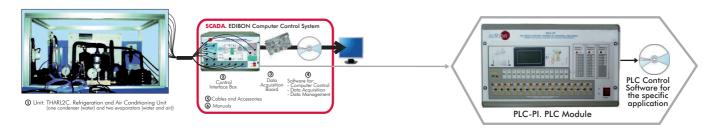

# THARLLC. Computer Controlled **Refrigeration and Air Conditioning Unit** (water condenser and water evaporator)

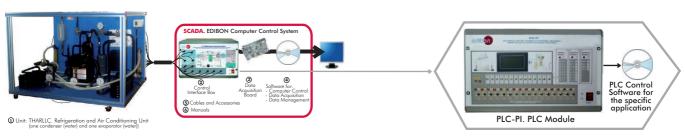

## 9.- Thermodynamics & Thermotechnics

#### 9.1.- Refrigeration

# THARALC.Computer Controlled Refrigeration and Air Conditioning Unit (air condenser and water evaporator)

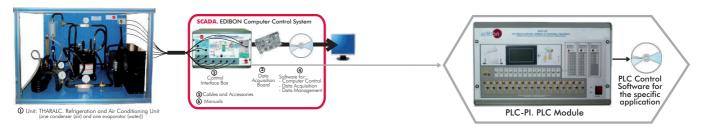

# 

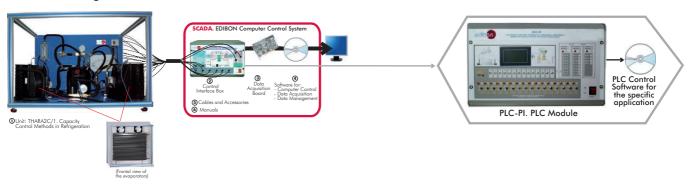

# $\label{eq:thm:controlled} \mbox{THARA2C/2. } \mbox{Computer Controlled Double Chamber Refrigerator} \\ \mbox{Module}$

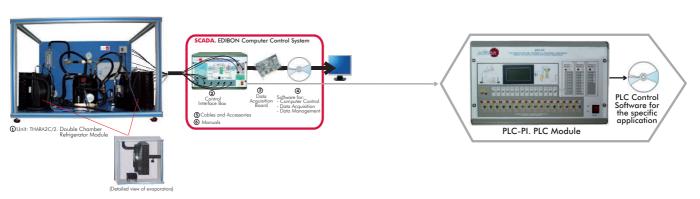

# THALAC/1. Computer Controlled Multiple Compressor Refrigeration Control

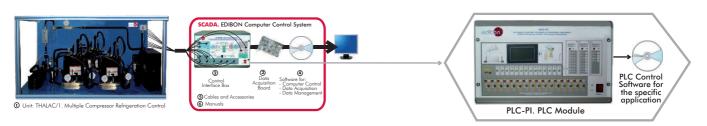

## 9.- Thermodynamics & Thermotechnics

#### 9.1.- Refrigeration

#### TCPISC. Computer Controlled Cooling Plant with Ice Store

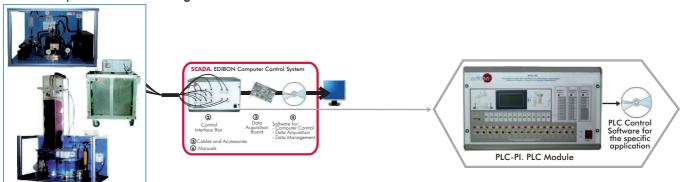

Unit: ICPISC. Cooling Plant with Ice Store

#### TPVC. Computer Controlled Vortex Tube Refrigerator Unit

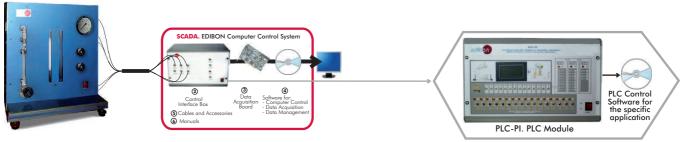

# TPCC. Computer Controlled Contact Plate Freezer

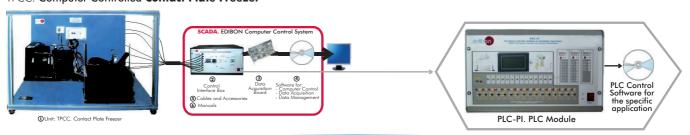

#### TEVC. Computer Controlled Ventilation Trainer

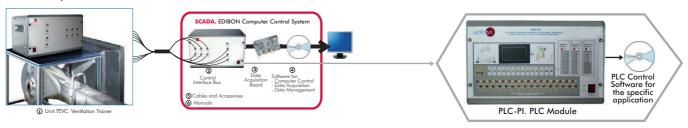

#### 9.3.- **Heating**

# EACC.Computer Controlled **Hot Water Production and Heating Teaching Unit**

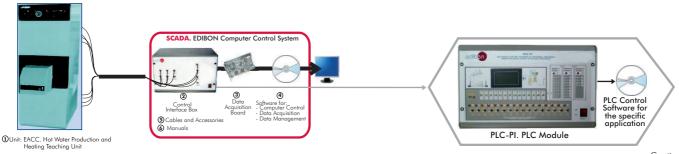

## 9.- Thermodynamics & Thermotechnics

#### 9.4.- Heat Pumps

# THIBAR22C. Computer Controlled **Heat Pump + Air Conditioning** + **Refrigeration Unit, with Cycle Inversion Valve**

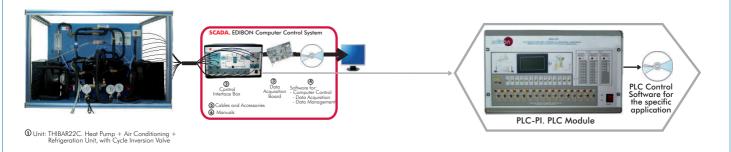

# THB22C.Computer Controlled **Heat Pump Unit** (two condensers and two evaporators)

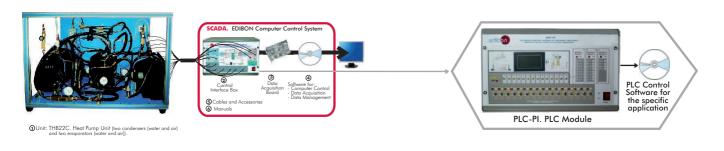

# THB2LC.Computer Controlled **Heat Pump Unit** (two condensers and water evaporator)

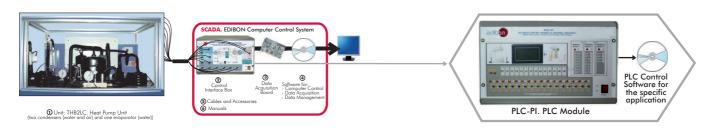

# THBL2C.Computer Controlled **Heat Pump Unit** (water condenser and two evaporators)

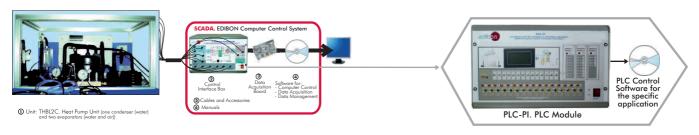

### 9.- Thermodynamics & Thermotechnics

#### 9.4.- Heat Pumps

# THBLLC. Computer Controlled **Heat Pump Unit** (water condenser and water evaporator)

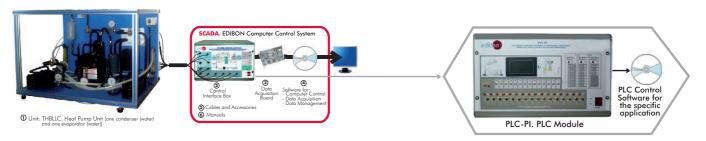

# THBALC.Computer Controlled **Heat Pump Unit** (air condenser and water evaporator)

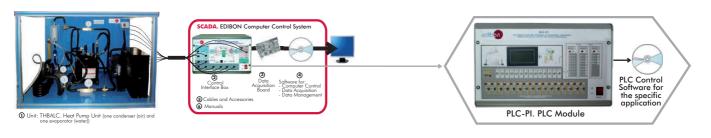

# THBLAC. Computer Controlled Heat Pump Unit (water condenser

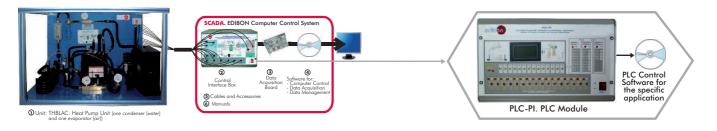

# THBAAC.Computer Controlled **Heat Pump Unit** (air condenser and air evaporator)

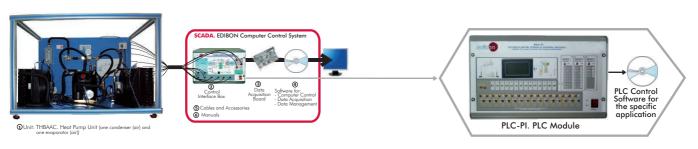

#### TBTC. Computer Controlled Thermo-Electric Heat Pump

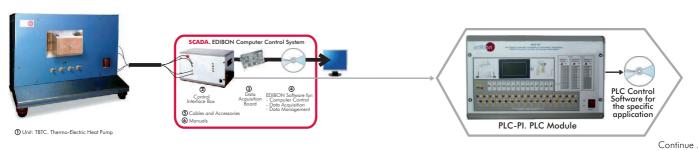

Page 12

www.edibon.com

### 9.- Thermodynamics & Thermotechnics

#### 9.5.- Air Conditioning

# THAAAC.Computer Controlled Air Conditioning Unit (air condenser and air evaporator)

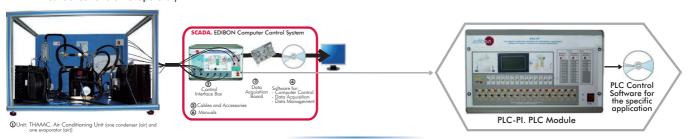

# THALAC.Computer Controlled Air Conditioning Unit (water condenser and air evaporator)

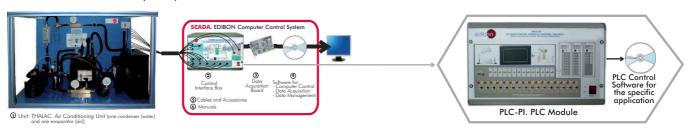

#### TAAC. Computer Controlled Air Conditioning Laboratory Unit

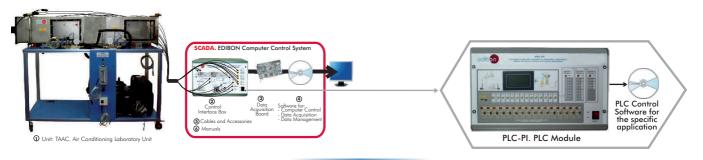

## TARC. Computer Controlled Recirculating Air Conditioning Unit

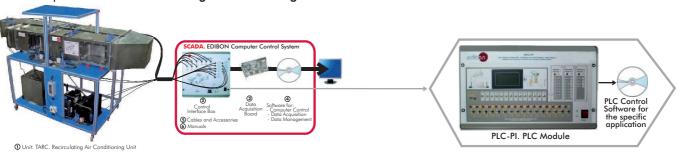

# TAAUC. Computer Controlled Automobile Air Conditioning Trainer

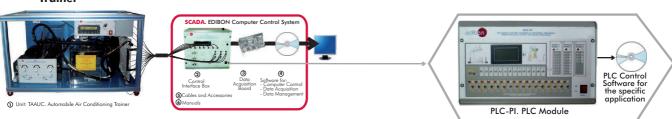

### 9.- Thermodynamics & Thermotechnics

#### 9.6.- Cooling Towers

TTEC. Computer Controlled Bench Top Cooling Tower

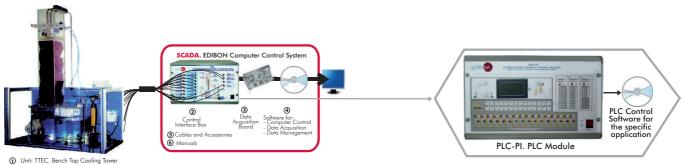

### 9.7.- Heat Exchange

TICC. Computer Controlled Heat Exchangers Training System:

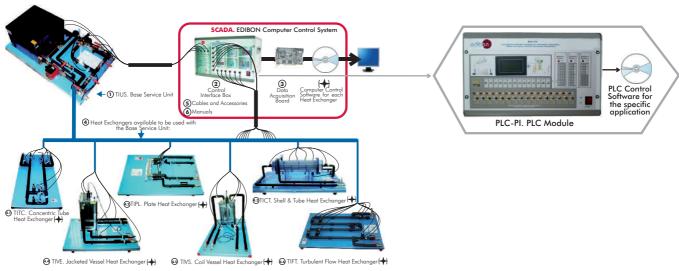

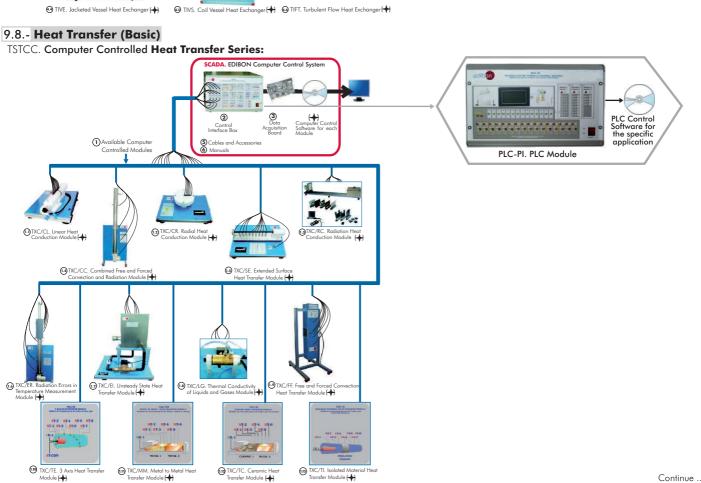

www.edibon.com Page 14

### 9.- Thermodynamics & Thermotechnics

#### 9.9.- Heat Transfer (General)

#### TRTC. Computer Controlled Thermal Radiation Unit

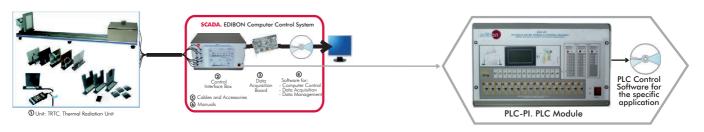

#### TTLFC. Computer Controlled Fluidisation and Fluid Bed Heat Transfer Unit

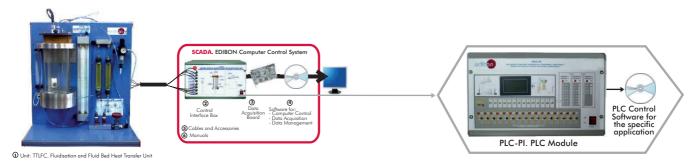

#### TCEC. Computer Controlled Boiling Heat Transfer Unit

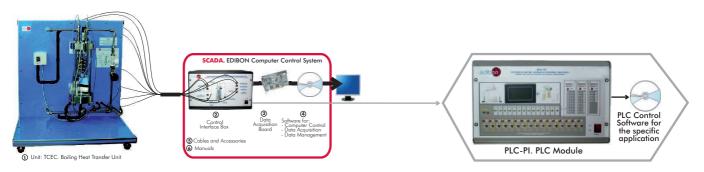

#### TCCC. Computer Controlled Heat Conduction Unit

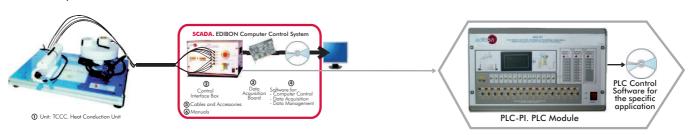

# TCLGC. Computer Controlled **Thermal Conductivity of Liquids** and **Gases Unit**

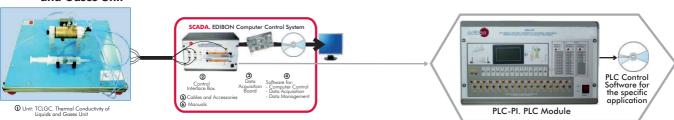

### 9.- Thermodynamics & Thermotechnics

#### 9.9.- Heat Transfer (General)

#### TCPGC. Computer Controlled Film and Dropwise Condensation Unit

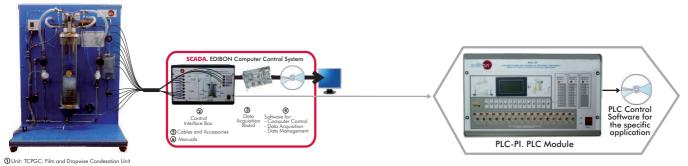

# TCLFC. Computer Controlled Free and Forced Convection Heat Transfer Unit

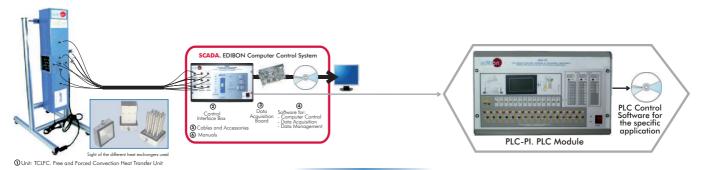

#### TIFCC. Computer Controlled Cross Flow Heat Exchanger

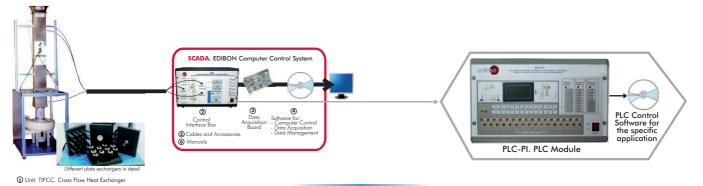

# TCMC. Computer Controlled **Thermal Conductivity of Building** and **Insulating Materials Unit**

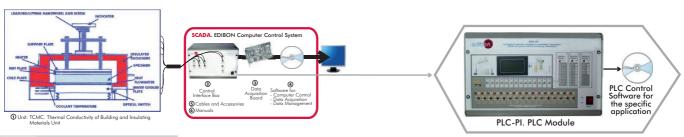

#### 9.10.- Heat Transfer (Special)

# TFLVC. Computer Controlled Laminar/Viscous Flow Heat Transfer Unit

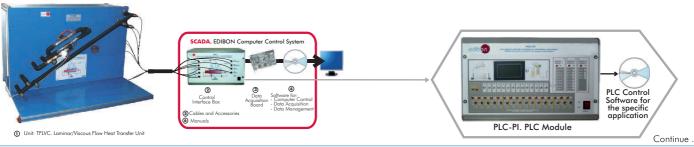

Page 16 www.edibon.com

# 9.- Thermodynamics & Thermotechnics

#### 9.10.- Heat Transfer (Special)

#### TIVAC. Computer Controlled Steam to Water Heat Exchanger

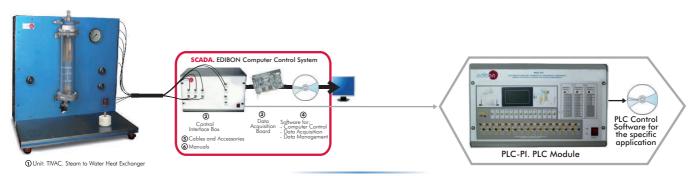

### TFEC. Computer Controlled Flow Boiling Demonstration Unit

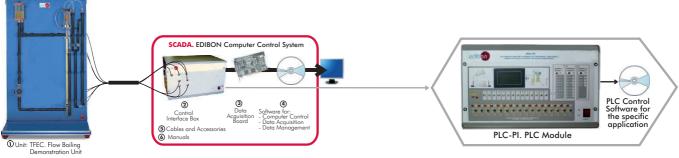

#### TRLC. Computer Controlled Recycle Loops Unit

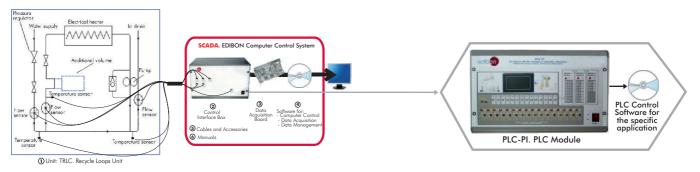

#### TSPC. Computer Controlled Saturation Pressure Unit

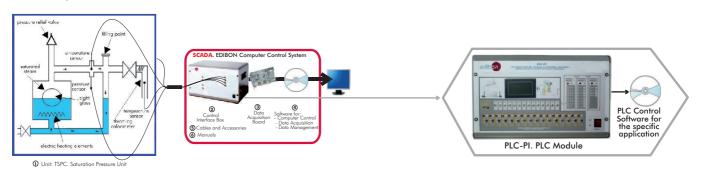

#### TFUC. Computer Controlled Batch Filtration Unit

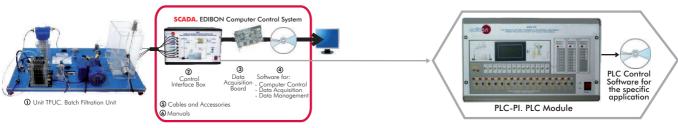

Continue ...

### 9.- Thermodynamics & Thermotechnics

## 9.10.- Heat Transfer (Special)

#### TCFUC. Computer Controlled Continuous Filtration Unit

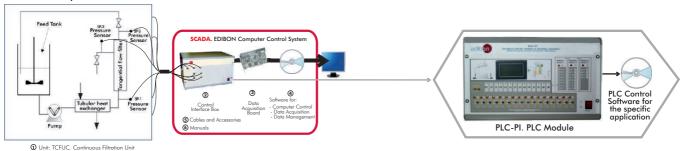

TEPGC.Computer Controlled Expansion Processes of a Perfect
Gas Unit \_\_\_

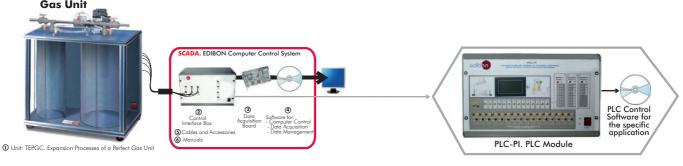

#### 9.11.- Nozzles & Steam

#### TFTC. Computer Controlled Nozzle Performance Test Unit

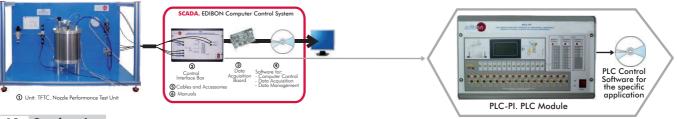

#### 9.12.- Combustion

#### TVCC. Computer Controlled Combustion Laboratory Unit

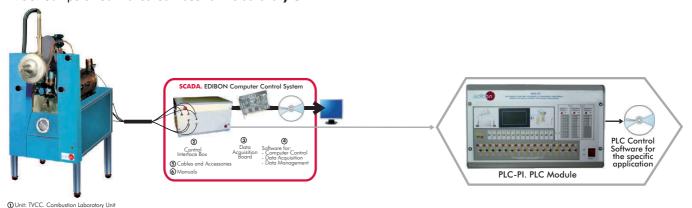

# TVPLC. Computer Controlled Flame Propagation and Stability Unit

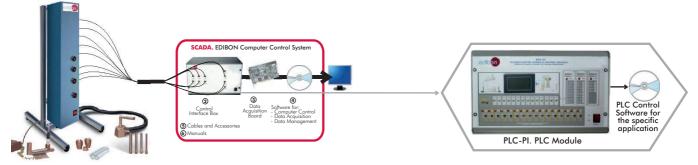

① Unit: TVPLC. Flame Propagation and Stability Unit Continue Page 18

### **10.- Process Control**

#### 10.1.- Process Control. Fundamentals

#### UCP. Computer Controlled Process Control System, with electronic control valve:

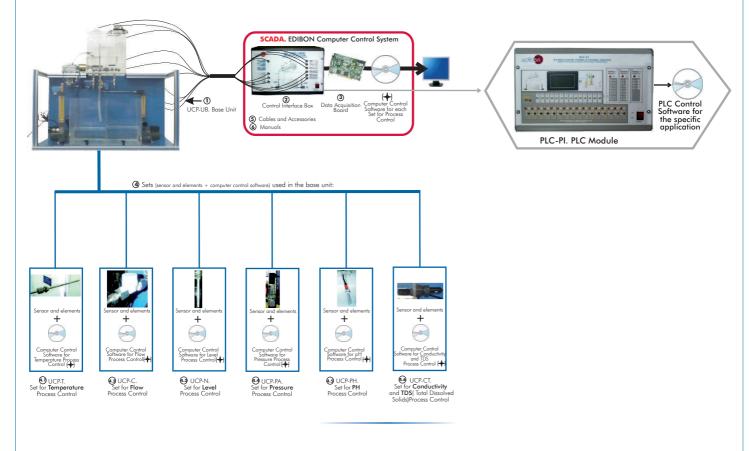

#### UCPCN. Computer Controlled Process Control System, with pneumatic control valve:

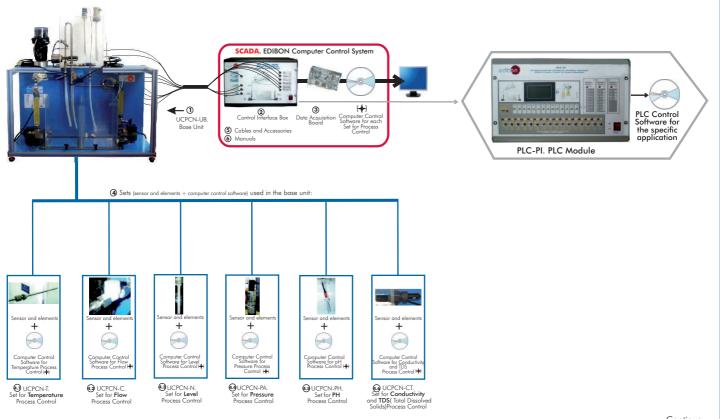

Continue ...

Available wide range of PLC Applications = (PID Control) Units which can use PLC-PI: (continuation)

#### 10.- Process Control

#### 10.1.- Process Control. Fundamentals

UCPCV. Computer Controlled Process Control System, with speed controller:

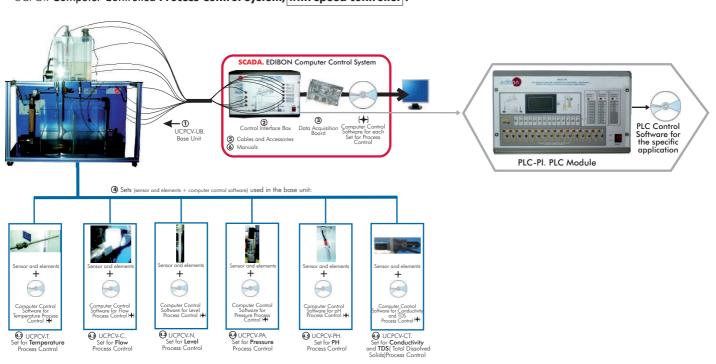

UCPCNCV. Computer Controlled Process Control System, with electronic control valve + pneumatic control valve + speed controller:

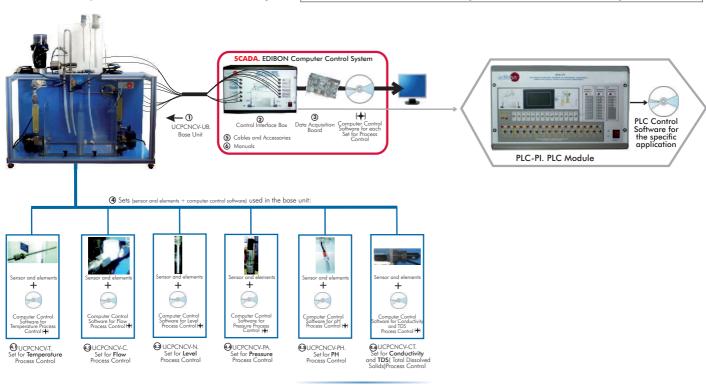

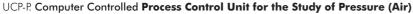

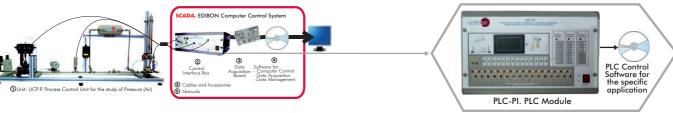

Continue

### 10.- Process Control

#### 10.2.- Industrial Process Control

CPIC. Computer Controlled Process Control Plant with Industrial Instrumentation and Service Module (Flow, Temperature, Level and Pressure)

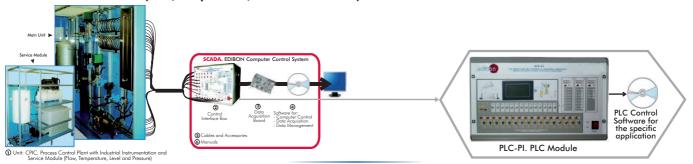

#### CPIC-C. Computer Controlled Process Control Plant with Industrial Instrumentation and Service Module (only Flow)

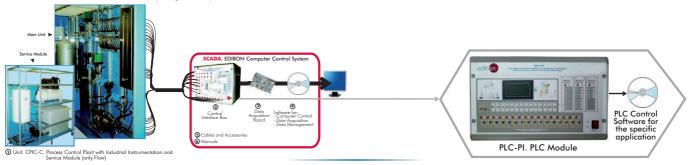

#### CPIC-T. Computer Controlled Process Control Plant with Industrial Instrumentation and Service Module (only Temperature)

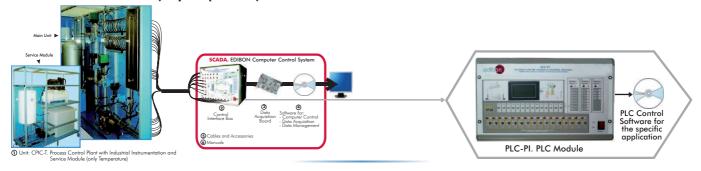

#### CPIC-N. Computer Controlled Process Control Plant with Industrial Instrumentation and Service Module (only Level)

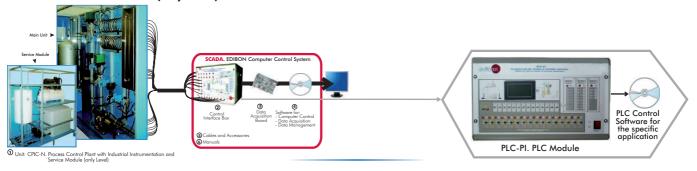

#### CPIC-P. Computer Controlled Process Control Plant with Industrial Instrumentation and Service Module (only Pressure)

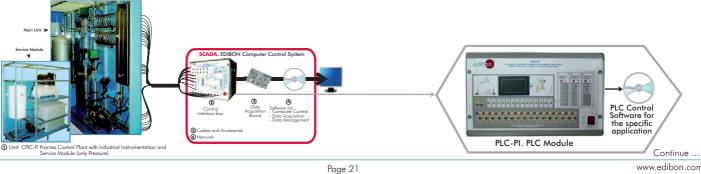

www.edibon.com

## 11.- Chemical Engineering

#### 11.1.- Chemical Engineering (Basic)

#### CAGC. Computer Controlled Gas Absorption Column

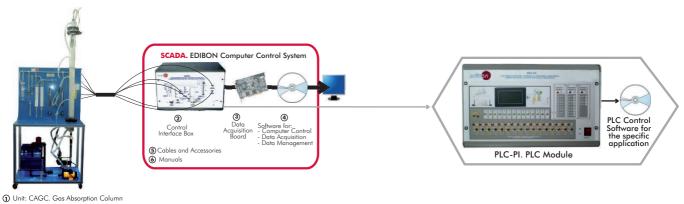

#### UELLC. Computer Controlled Liquid-Liquid Extraction Unit

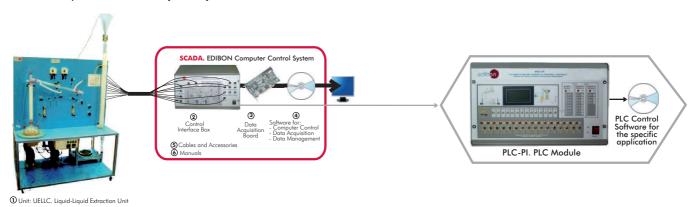

#### UDCC. Computer Controlled Continuous Distillation Unit

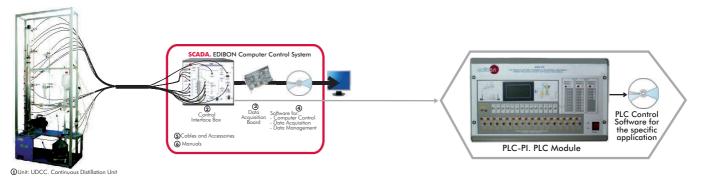

#### UDDC. Computer Controlled Batch Distillation Unit

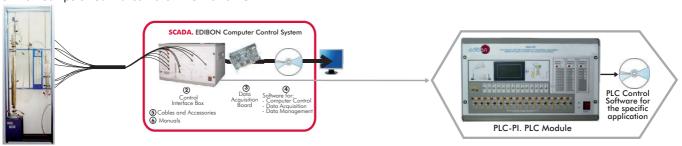

1 Unit: UDDC. Batch Distillation Unit

## 11.- Chemical Engineering

#### 11.2.- Chemical Engineering (General)

#### UESLC. Computer Controlled Solid-Liquid Extraction Unit

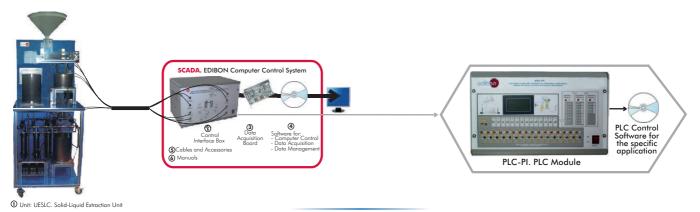

### EPAC. Computer Controlled Rising Film Evaporator

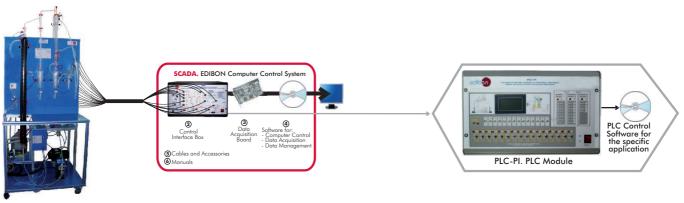

# EDPAC. Computer Controlled Double Effect Rising Film Evaporator

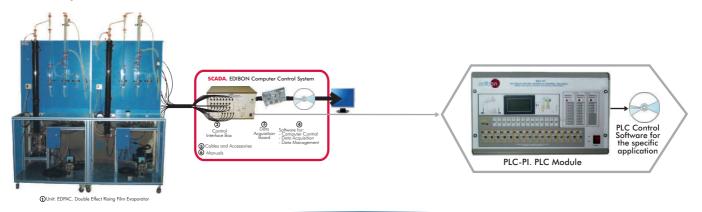

# CAPC. Computer Controlled **Wetted Wall Gas Absorption Column**

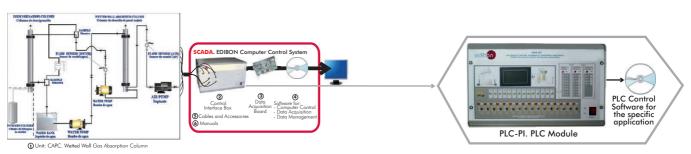

## 11.- Chemical Engineering

#### 11.2.- Chemical Engineering (General)

# QDTLC. Computer Controlled Liquid Mass Transfer and Diffusion Coefficient Unit

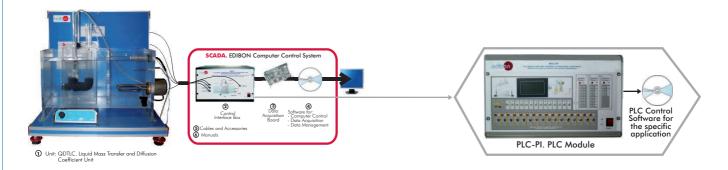

# QDTGC. Computer Controlled Gaseous Mass Transfer and Diffusion Coefficient Unit

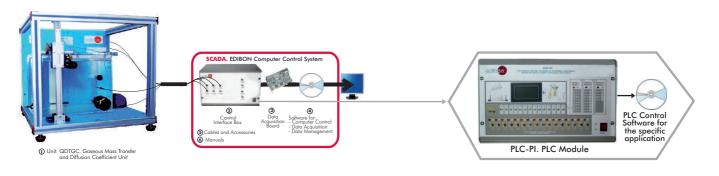

#### QCCC. Computer Controlled Cracking Column

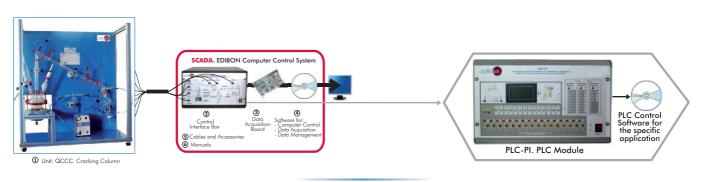

#### QUCC. Computer Controlled Crystallisation Unit

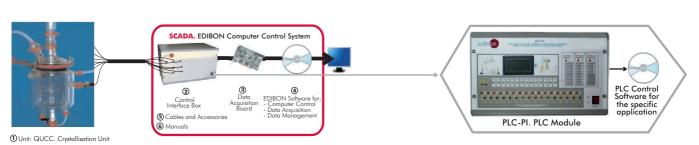

# 11.- Chemical Engineering

#### 11.3.- Chemical Reactors

### QRQC. Computer Controlled Chemical Reactors Training System:

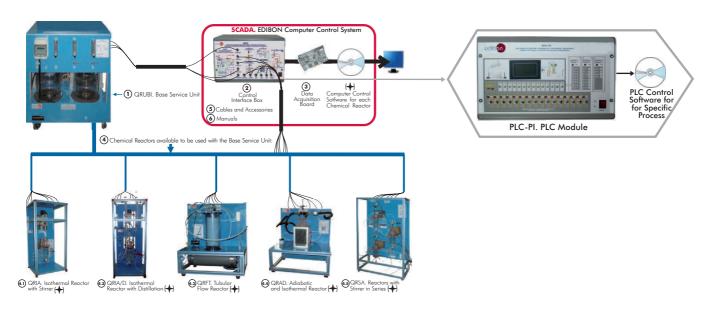

#### QRC. Computer Controlled Chemical Reactors Trainer:

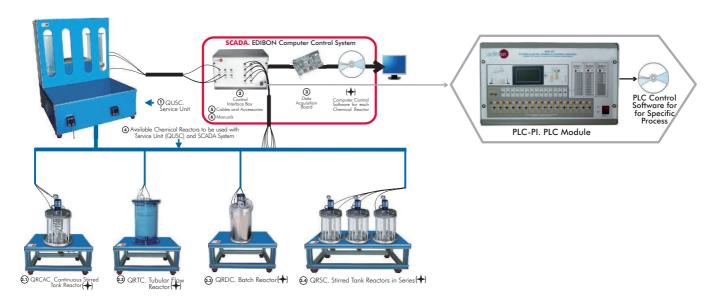

#### 11.4.- Chemical Process

#### LFFC. Computer Controlled Fixed and Fluidised Bed Unit

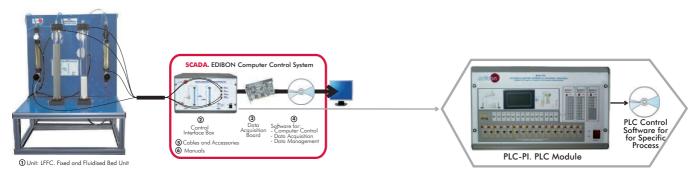

Continue ...

## 11.- Chemical Engineering

#### 11.4.- Chemical Process

# QEDC. Computer Controlled Batch Solvent Extraction and Desolventising Unit

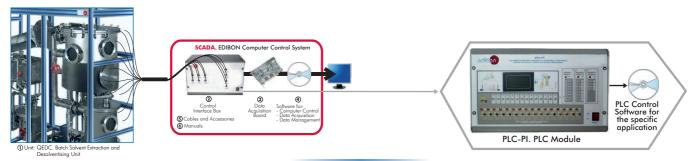

#### TFUC. Computer Controlled Batch Filtration Unit

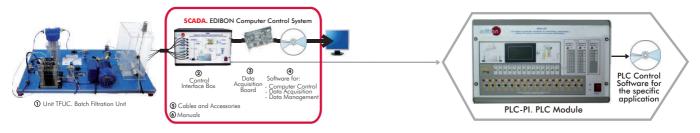

#### TCFUC. Computer Controlled Continuous Filtration Unit

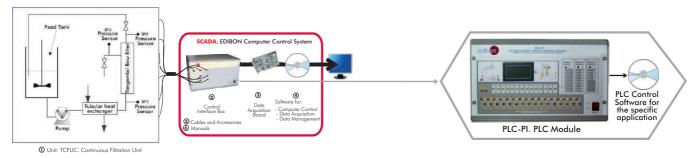

#### 11.5.- Chemical Process (Agronomical Industry)

#### SBANC. Computer Controlled Tray Drier

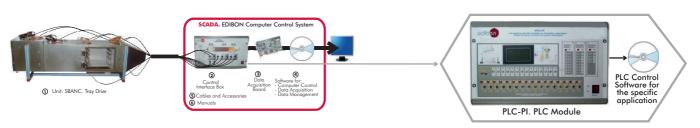

### ${\tt SSPC.} \ \ \textbf{Computer Controlled Spray Drier}$

① Unit: SSPC. Spray Drier

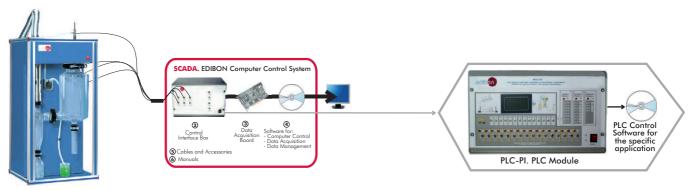

### 12.- Food & Water Technologies

#### 12.1.- Food Technology (Basic)

PADC. Computer Controlled **Teaching Autonomous Pasteurization Unit** 

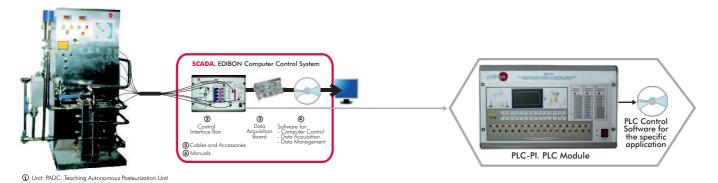

#### SBANC. Computer Controlled Tray Drier

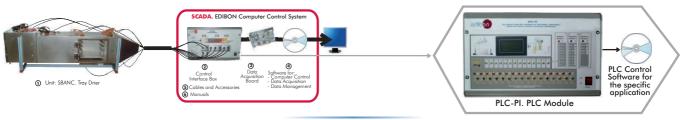

#### SSPC. Computer Controlled Spray Drier

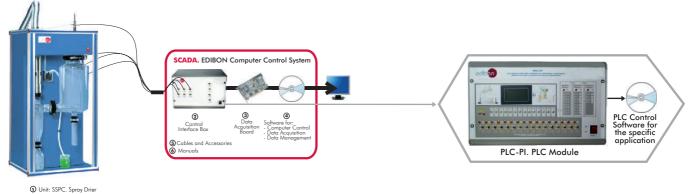

#### AEHC. Computer Controlled Hydrogenation Unit

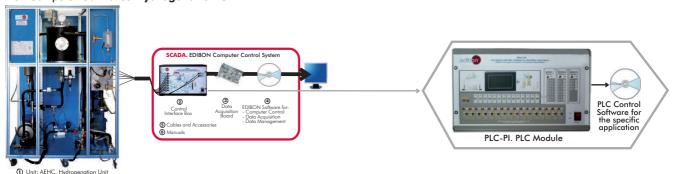

#### AEDC. Computer Controlled Deodorising Unit

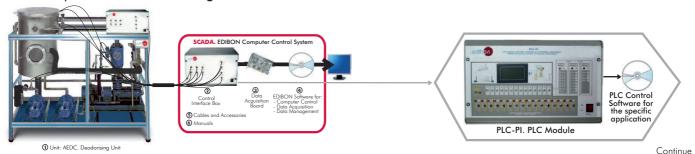

Page 27

www.edibon.com

### 12.- Food & Water Technologies

#### 12.1.- Food Technology (Basic)

#### TFDC. Computer Controlled Teaching Frigorific Tank

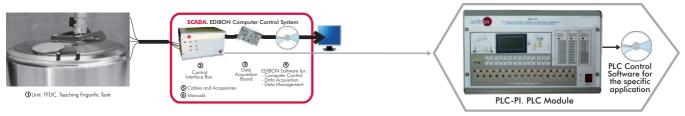

# EDLC. Computer Controlled **Teaching Machine for Putting in Plastic Packing Liquids**

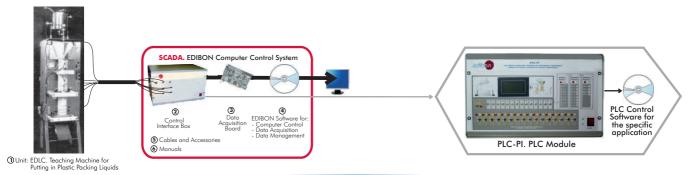

# EDSC. Computer Controlled **Teaching Machine for Putting** into a Container Solids

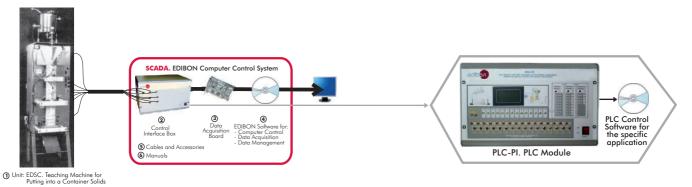

# ${\hbox{\tt ROUC.}} \ \ {\hbox{\tt Computer Controlled Reverse Osmosis/Ultrafiltration} \\ \ \ {\hbox{\tt Unit}}$

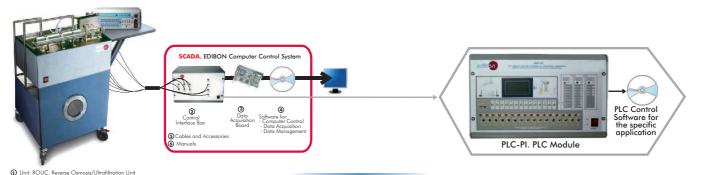

VPMC. Computer Controlled Multipurpose Processing Vessel

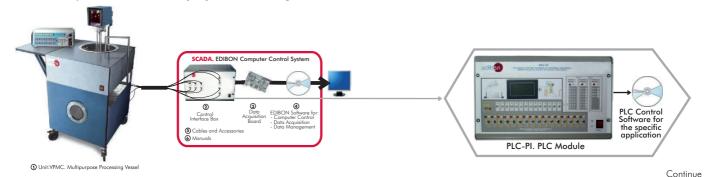

ne 28 www.edibon.com

### 12.- Food & Water Technologies

#### 12.1.- Food Technology (Basic)

#### TPCC. Computer Controlled Contact Plate Freezer

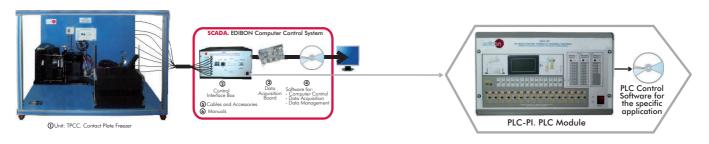

# QEDC. Computer Controlled Batch Solvent Extraction and Desolventising Unit

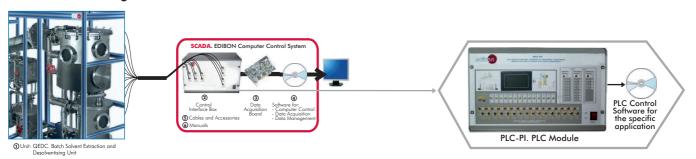

#### 12.2.- Food Technology (Milk)

#### DSNC. Computer Controlled Teaching Cream Separator

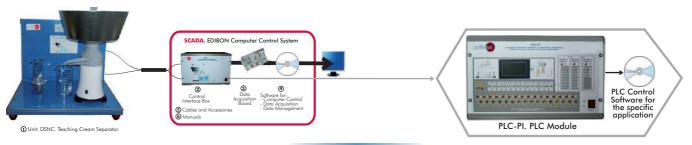

#### EMANC. Computer Controlled Butter Maker Teaching Unit

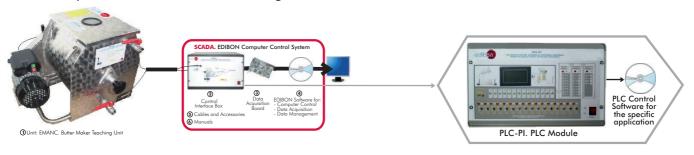

#### AUHTC. Computer Controlled UHT Unit

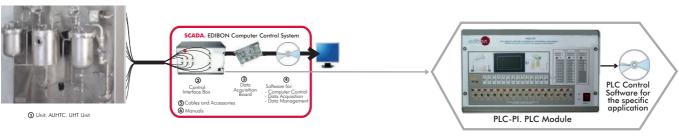

### 12.- Food & Water Technologies

#### 12.2.- Food Technology (Milk)

#### CCDC. Computer Controlled Teaching Curdled Tank

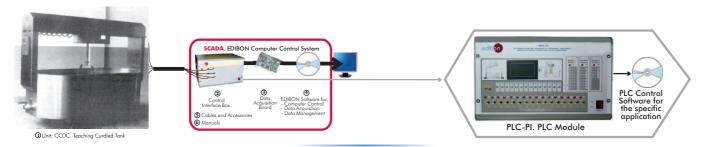

#### PVQC. Computer Controlled Teaching Cheese Vertical Press

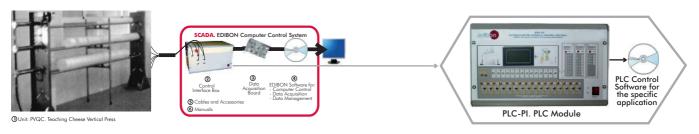

#### IYDC. Computer Controlled Teaching Yogurt Incubator

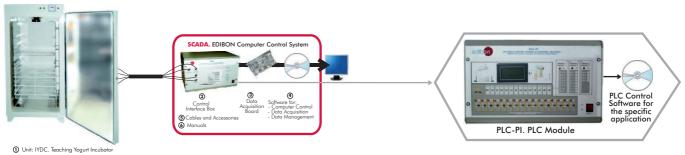

#### RDC. Computer Controlled Teaching Cottage Cheese Maker

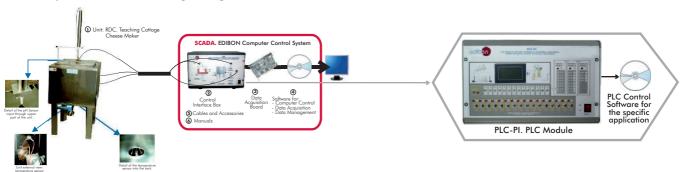

#### 12.3.- Food Technology (Oil)

# PACC. Computer Controlled Continuous Cycle Oil Production Plant

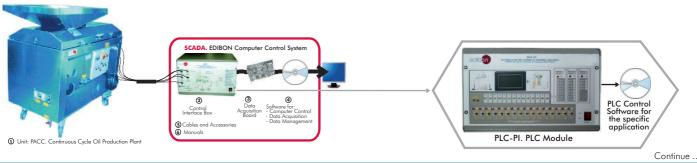

Page 30 www.edibon.com

### 13.- Environment

#### 13.1.- Water Handling

# ESHC. Computer Controlled **Hydrologic Systems, Rain Simulator and Irrigation Systems Unit**

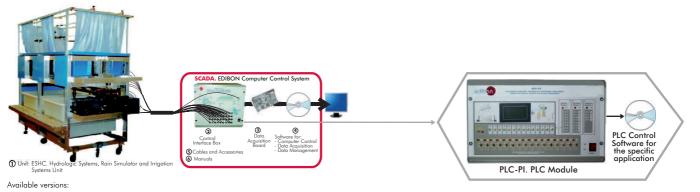

- Available versions:

   ESHC (2x1m). Hydrologic Systems, Rain Simulator and Irrigation Systems Unit (2x1m).

   ESHC (4x2m). Hydrologic Systems, Rain Simulator and Irrigation Systems Unit (4x2m).

#### PAHSC. Computer Controlled Soil Moisture Suction Sand Unit

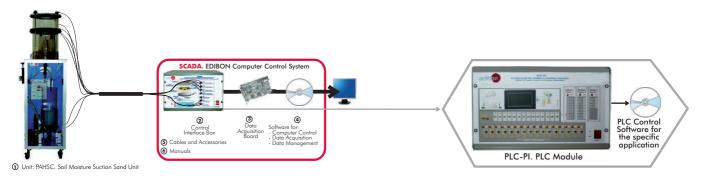

#### PDFDC. Computer Controlled Drainage and Seepage Tank

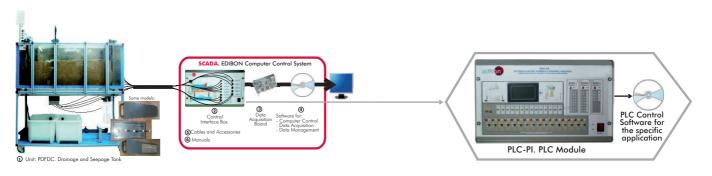

#### PDSC. Computer Controlled Sedimentation Tank

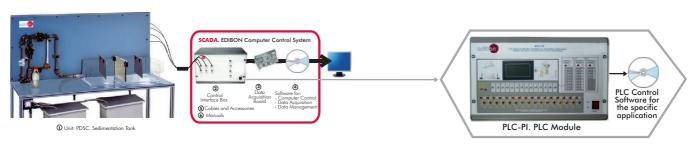

Continue

### 13.- Environment

#### 13.2.- Water Treatment

#### EFLPC. Computer Controlled Deep Bed Filter Unit

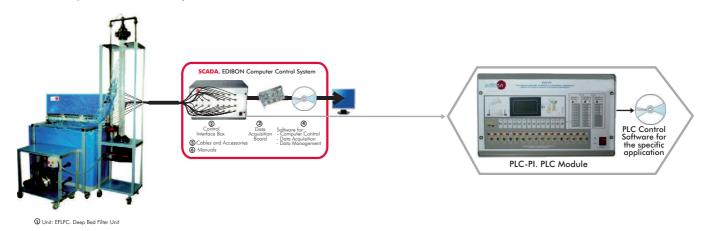

#### PDAC. Computer Controlled Aerobic Digester

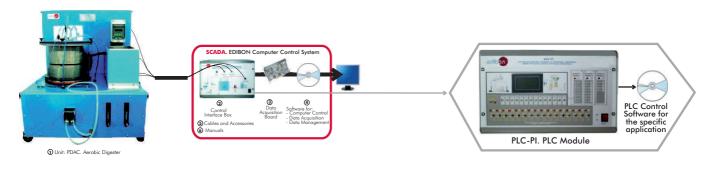

### PDANC. Computer Controlled Anaerobic Digester

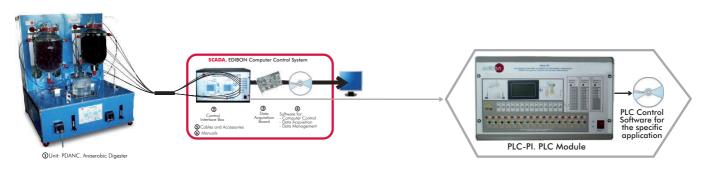

### PEFC. Computer Controlled Flocculation Test Unit

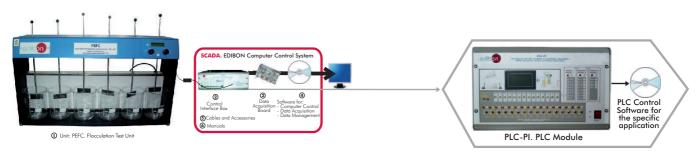

# Available wide range of PLC Applications = (PID Control)

Units which can use PLC-PI: (continuation)

13.2. Water Treatment

PEAIC. Computer Controlled Aeration Unit

SCADA. EDIBON Computer Control System

Control System

Control System

SCADA. EDIBON Computer Control System

PLC Control Software for Software for Software

\*Specifications subject to change without previous notice, due to the convenience of improvements of the product.

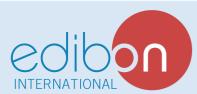

C/Del Agua, 14. Polígono Industrial San José de Valderas. 28918 LEGANÉS (Madrid) SPAIN.

Phone: 34-91-6199363 FAX: 34-91-6198647 E-mail: edibon@edibon.com WEB site: www.edibon.com

Issue: ED01/09 Date: November/2009 REPRESENTATIVE: